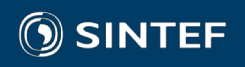

# **OPM** DEVELOPMENT STORIES

 $-1-$ 

Atgeirr Flø Rasmussen

### About SINTEF

Vision: **technology for a better society**

- independent, not-for-profit organization
- largest for-contract research in Scandinavia, fourth largest in Europe
- 2100 employees
- NOK 3.1 billion turnover, 90% 'won' in open competition
- more than 7000 research projects for some 2300 clients
- offices in Trondheim, Oslo, Bergen, Brussels, Houston, ...

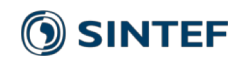

### Computational Geosciences group

- One of eight research groups at the department of Mathematics & Cybernetics, SINTEF Digital
- 14 researchers/postdocs/PhD students
- Offices in Oslo, Norway
- Performs a mixture of basic and applied research
- Well known for our *open-source software*: MRST and OPM
- Internationally oriented
- Strong publication record
- Main clients: Equinor, ExxonMobil, Research Council of Norway, Wintershall, ...

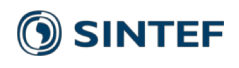

### Some OPM development stories

- Grid interfaces: a personal history
- Making Flow perform well

# Grid interfaces: a personal history

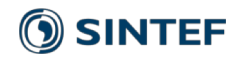

# Grids in simulation codes

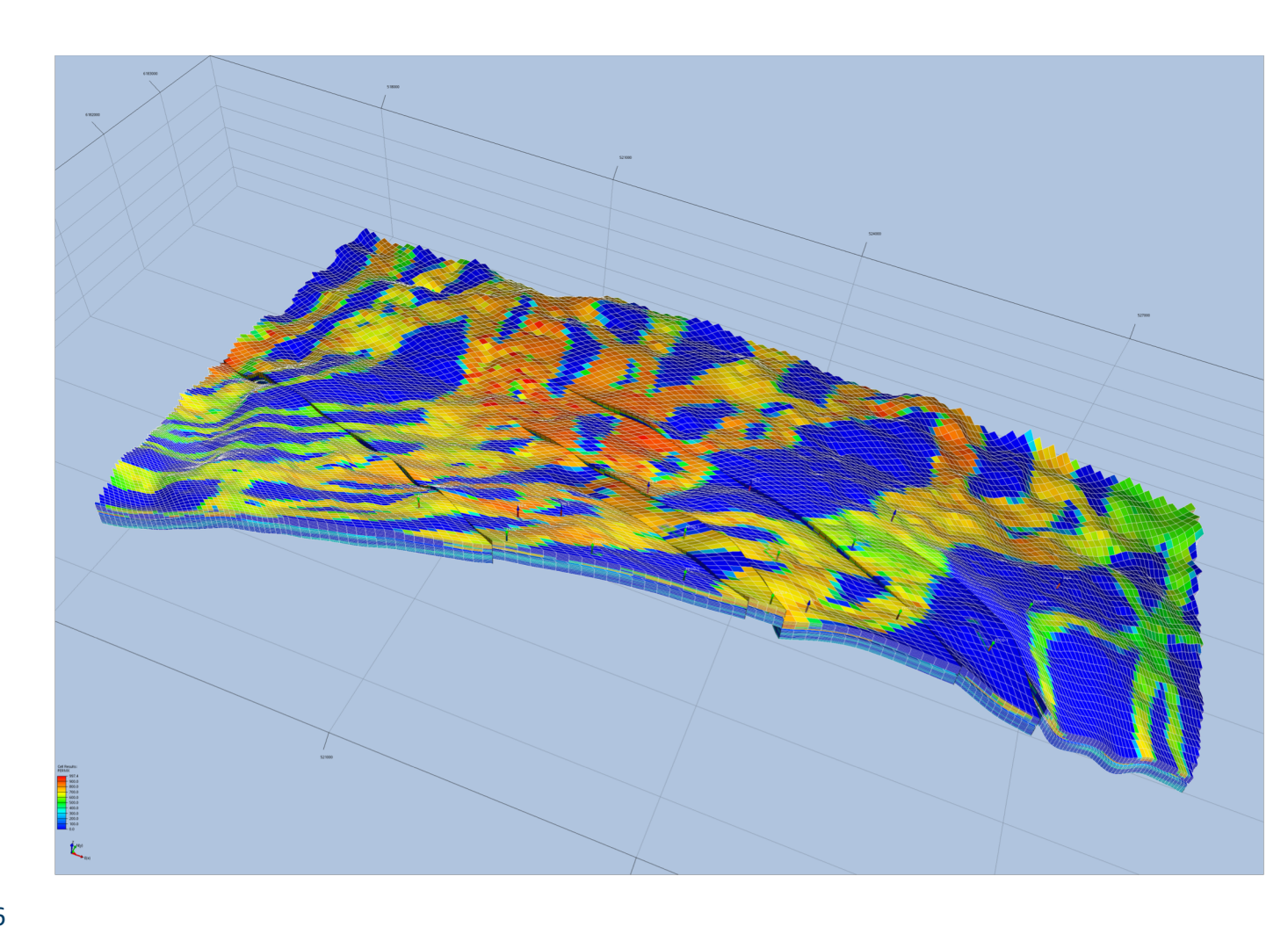

Computational grids discretize the spatial domain.

### Broad topology categories:

- Structured/Cartesian
- Block-structured
- Unstructured/tetrahedral
- Fully unstructured

# Reservoir grids are "bad"

- Fully unstructured (arbitrary connectivity)
- Bad cell shapes
- Huge anisotropy ratios
- Very hetereogenous properties

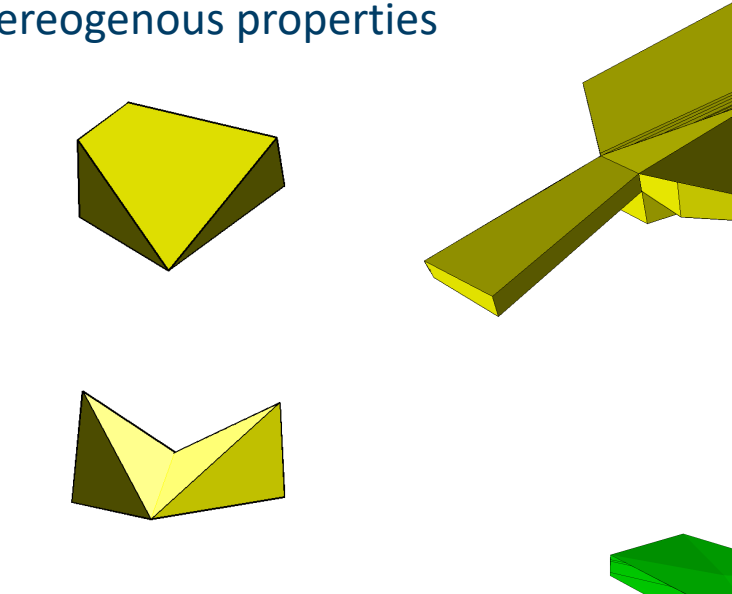

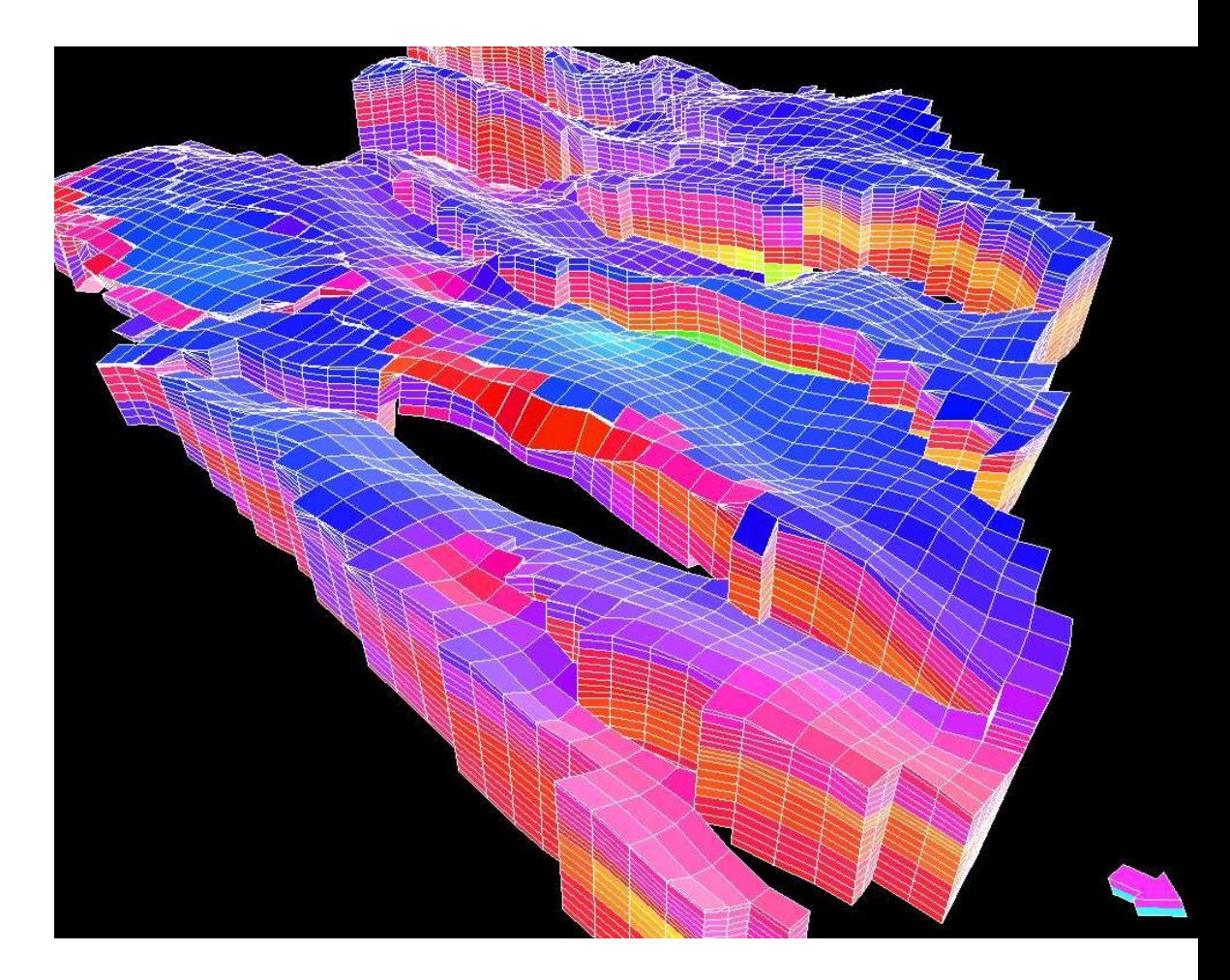

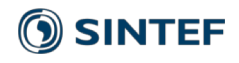

### Important grid concepts

### *Topology*:

- Cells, Faces, Edges, Vertices
	- *Entities* that make up the grid, *dimension* 3, 2, 1, 0.
	- Form a *cell complex:* (n-1)-dim entities are intersections of n-dim entities
	- Every entity is *oriented* (not always used)
- Adjacency relations
	- Which entities (of different dimension) are adjacent
	- Example: for face  $f_0$ , its neighbour edges are  $\{-e_0, e_1, -e_2\}$

### *Geometry:*

8

- Positions, volumes, areas, normals, centroids…
- Anything depending on the embedding in  $R^3$

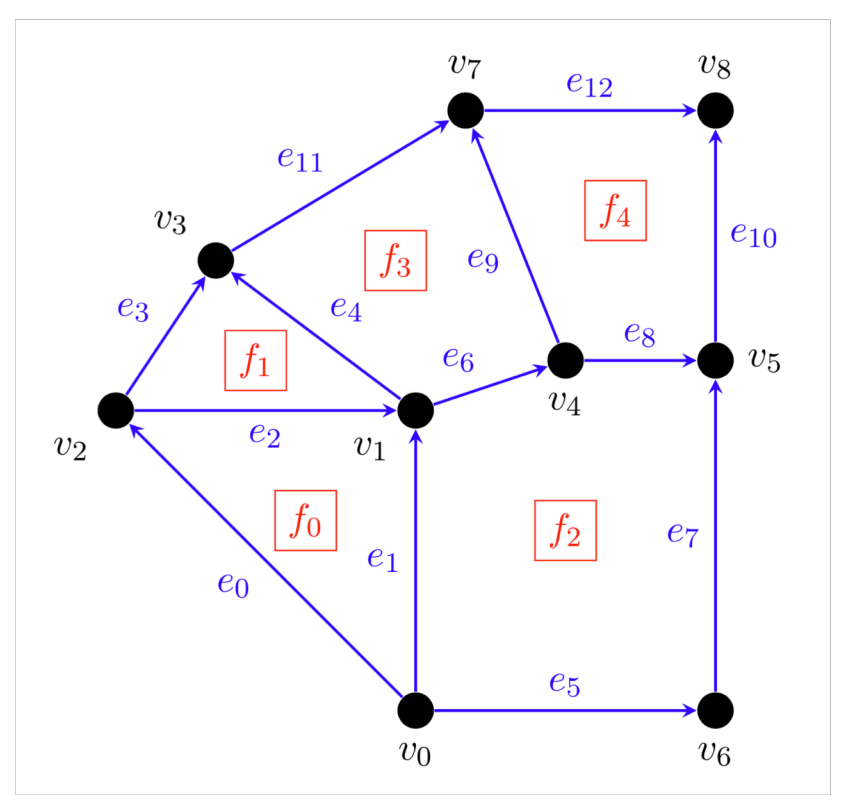

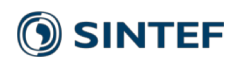

# Some grid interfaces I have used (1)

- 1. Interface used in our first upscaling codes (2006-2007)
	- A single class representing a fully unstructured grid
	- No templates
	- Grid assumed to be unchanging after construction
	- Example methods:

```
void getCellsForFace(Index f, Index& c1, Index& c2) 
bool halfFaceIsFace(Index half_face_ix, Index face_ix) const
void halfFacesOfFace(Index face ix, Index& hface1 ix, Index& hface2 ix) const
void coord(Index corner, FloatType* p) const
```
• Main benefits: straightforward, random access.

# Some grid interfaces I have used (2)

2. Interface used in our inhouse simulation codes (2007-2010)

- Several grid class variants: Cartesian, Cornerpoint, Tetrahedral
- Heavily templated! Very exotic to some.
- Grid assumed to be unchanging after construction
- Example code (adjacency relation: cells adjacent to a face):

```
typename grid_t::range_t cells_of_face
 = grid.template neighbours<FaceType, CellType>(face_index);
for (int cell index : cells of face) {
  // Do something with cell index
}
```
• Main benefits: arbitrary topological relations, random access

# Some grid interfaces I have used (3)

### 3. The Dune grid interface (2009-today)

- Many grid class variants. CpGrid provides corner-point grids
- Heavily templated!
- Limited adjacency relations (but has cell->face and face->cell)

```
elemIt = gridView.\ttemplate begin</i> <math>\times</math> <math>\times</math> <math>\cdot</math> <math>\cdot</math> <math>\cdot</math> <math>\cdot</math>for (; elemIt != elemEndIt; ++elemIt) {
  auto isIt = gridView.ibegin(*elemIt);
  const auto& isEndIt = gridView.iend(*elemIt);
  for (; isIt != isEndIt; ++isIt) {
     if (isIt->boundary()) {
        // deal with grid boundaries
      }
   }
}
```
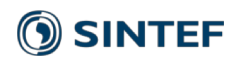

# Some grid interfaces I have used (4)

4. The UnstructuredGrid struct (2009-2015[ish])

- A simple C struct, similar to grid structure in MRST
- Access topological and geometric information as simple arrays
- CRS-like structure for unstructured adjacency relations

```
for (int i = grid.cell_facepos[cell]; i < grid.cell_facepos[cell+1]; ++i) {
  int f = grid-cell faces[i];if (cell == grid.face cells[2*f]) {
    flux = darcyflux[f];} else {
    flux = -darcyflux[fl];
  }
}
```
• Main benefits: easy to integrate with MRST, simple (although some conventions used might surprise you)

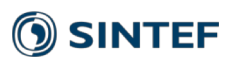

# Some grid interfaces I have used (5)

- 5. The free function grid interface in OPM (2014-today)
	- All based on free functions taking a grid as one function argument
	- Overloaded on grid class to support CpGrid and UnstructuredGrid

```
auto c2f = cell2Faces(qrid);
for(auto it = c2f.begin(), end = c2f.end(); it != end; ++it) {
 const int face index = *it;
 const double area = faceArea(grid, face index);
}
```
• Main benefits: allowed code to target both UnstructuredGrid and CpGrid (dune interface)

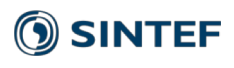

### Even more grid interfaces I have used…

- 6. A grid used in an old corner-point GRDECL preprocessor (2006-2009)
- 7. A grid used in a colleague's old C++ code (2005-2009)
- 8. A grid interface used to wrap both our in-house (2) and Dune (3) grids, still used in the steady-state upscaling codes (2009-today)
- 9. An interface designed to both deal with Dune (3) and UnstructuredGrid(4), similar to (5), but abandoned since (5) was better for the parallel case.

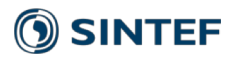

# What have I learned?

- Grid interfaces are too much fun to write
- I'll never find one that satisfies me 100%
	- I'd love to have one based on algebraic topology notation
- Do not generalize/abstract/wrap code until you are certain it is necessary
- Use the Dune interface, unless you really need something it does not provide
	- Random access, please…

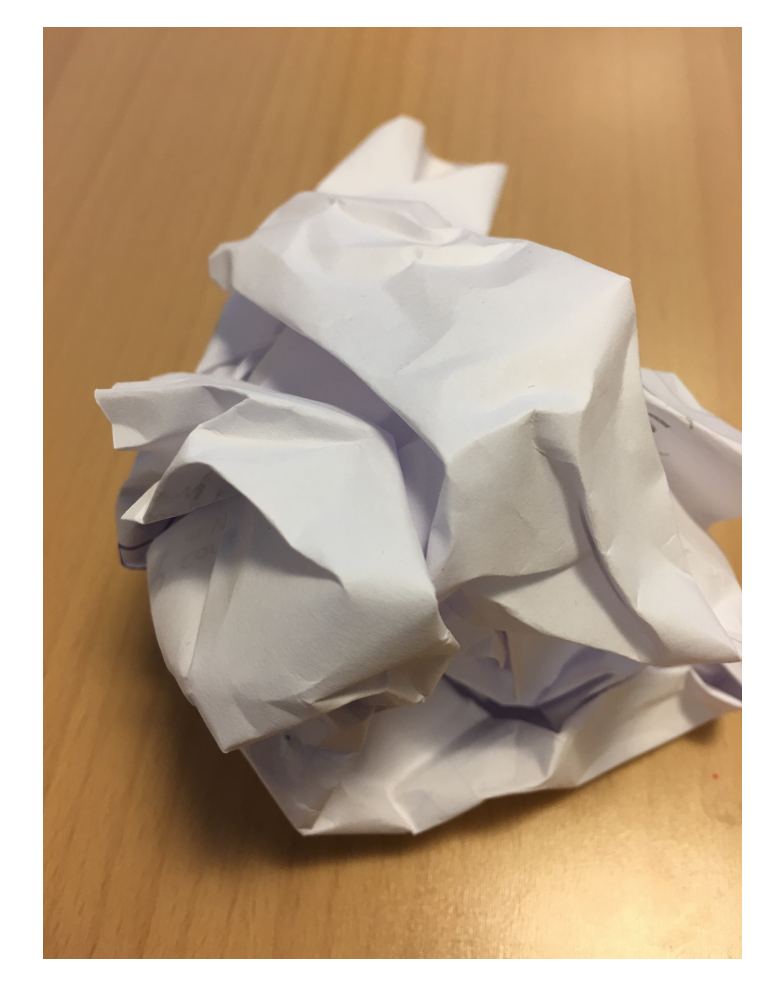

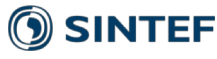

# How do we write our space discretizations?

### Flow: FV order 1, upwind weighting

#### Requires:

- Connectivity graph
- Transmissibilities on graph edges (==faces)
- Cell depths and volumes

### Ideal grid interface: only the above

### High flexibility:

- Manipulate transmissibilities (faults)
- Manipulate connectivity graph (nnc, fake aquifers)
- Agnostic to actual grid type (CP, PEBI etc.)

### Upscaling: mimetic method

#### Requires:

- Grid that is a cell-complex
- Face areas and centroids
- Cell volumes and centroids

### Ideal grid interface: a cell-complex interface

#### Can support other discretizations:

- Higher-order methods
- Streamline methods
- Virtual Element methods (and some FE)

# How can we eat our cake and have it too? (1)

Sketch of an idea:

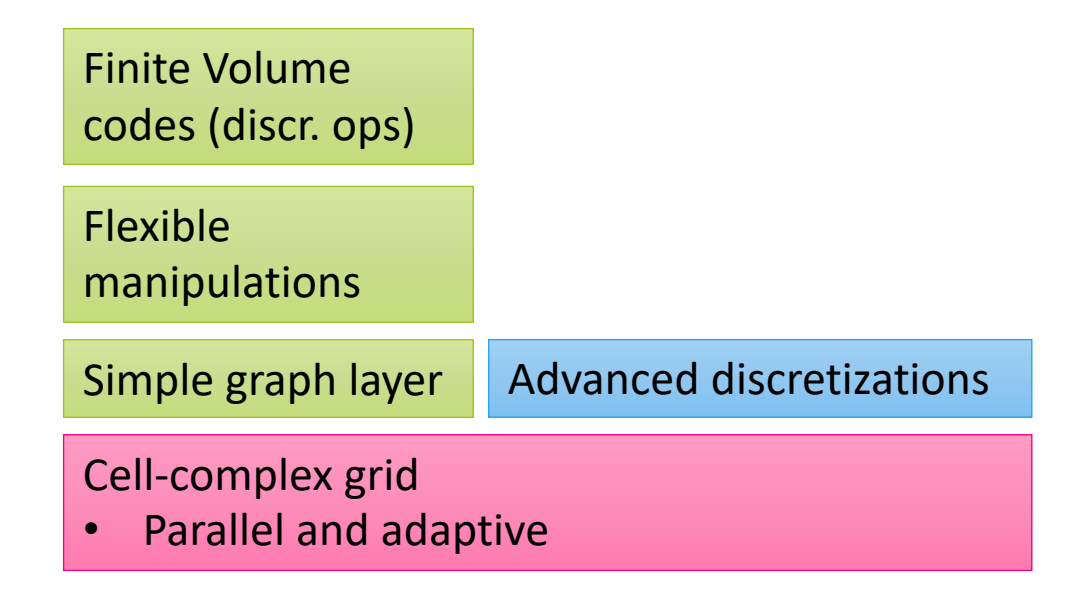

Some problems with this:

- Manipulations restrict adaptivity or vice versa
- Simple graph layer must also be parallel, partitioning must be done taking manipulations into account

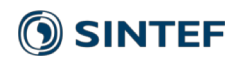

# How can we eat our cake and have it too? (2)

Another idea:

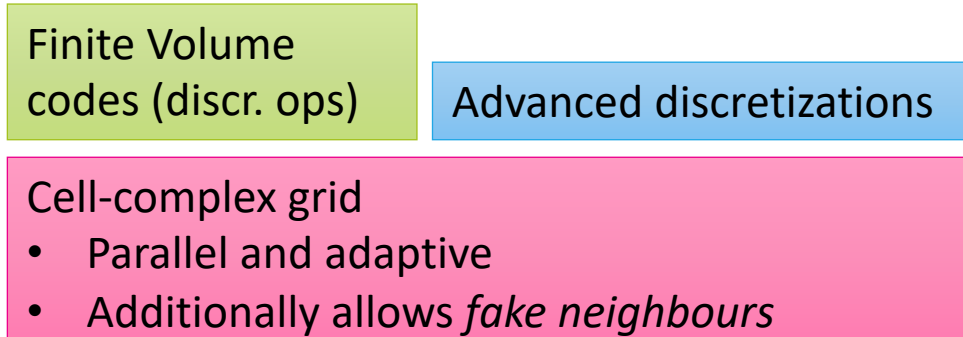

Issues with this idea:

• Manipulations still restrict adaptivity or vice versa

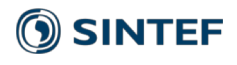

# Making Flow perform well

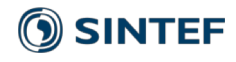

# What is the main bottleneck?

- A. Assembly of nonlinear equations?
- B. Solving linear systems?
- C. Input/output?
- D. Other things?

Answer changes over time!

For OPM Flow and our target problems, always A or B.

(I/O performance has also been improved 3x)

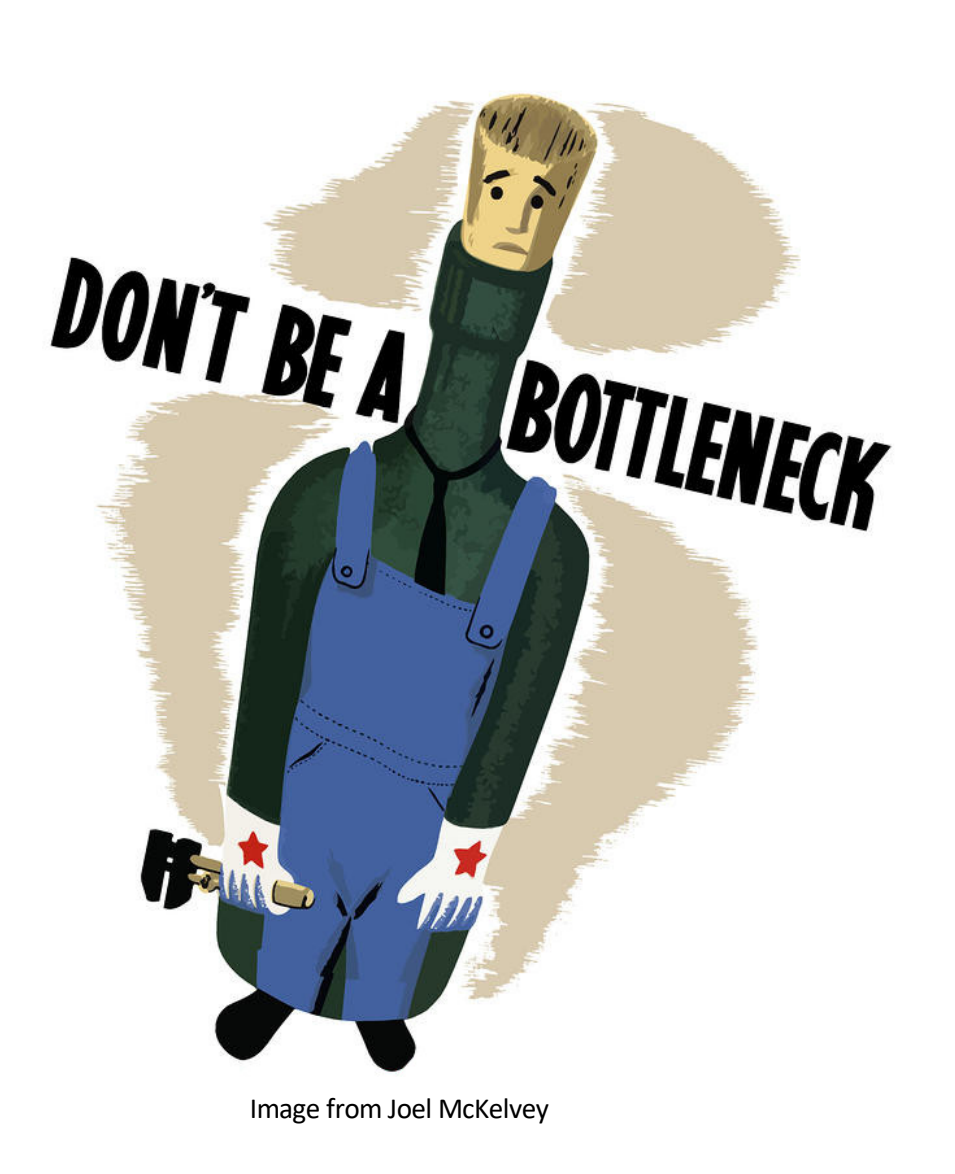

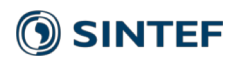

# Bottleneck 1

### Linear solver horrendously slow

- UMFPACK, direct solver
- Works for very small systems (SPE1)
- Breaks down for a few thousand cells

Root cause: linear system not well suited for direct solver

Root cause: direct solvers do not scale well

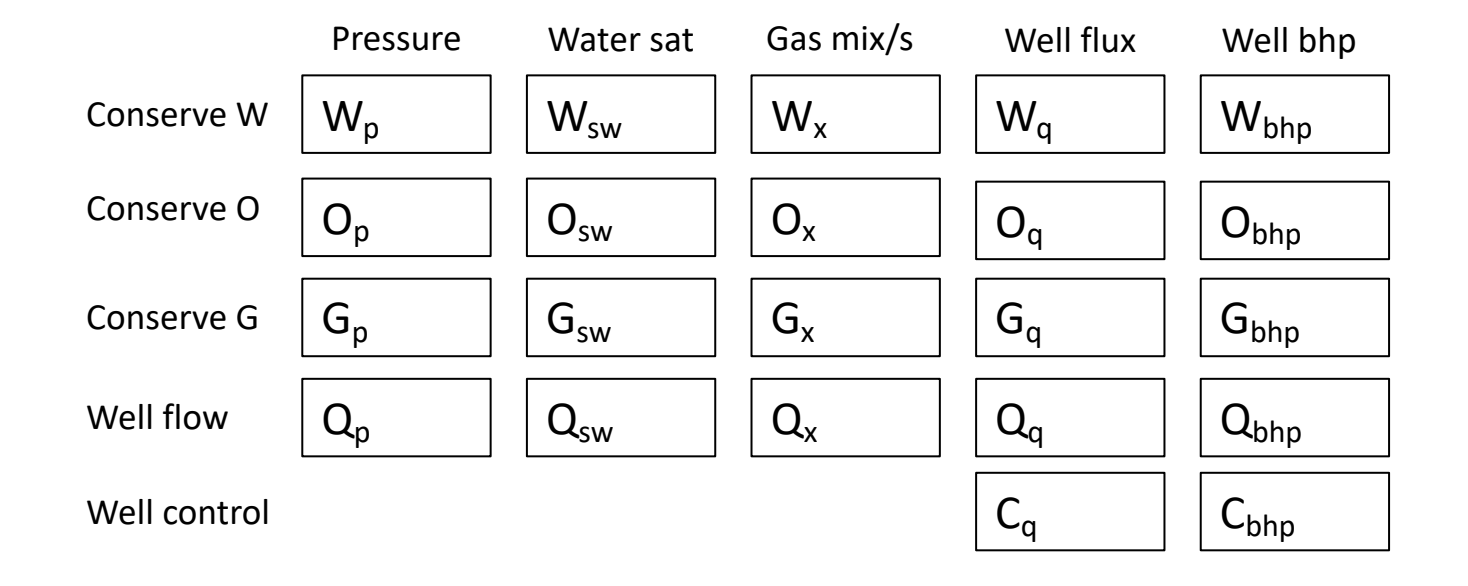

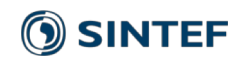

# Bottleneck 1 – addressed

Use Schur complement to eliminate well unknowns

Use iterative solvers from Dune

### Use 2-stage CPR preconditioner

- Solve almost-elliptic system for pressure (with AMG precond.)
- Solve full system with ILU0 precond.

### Results:

- SPE9 runtime 3 minutes (was 30 min)
- Norne case ~6 times Eclipse runtime

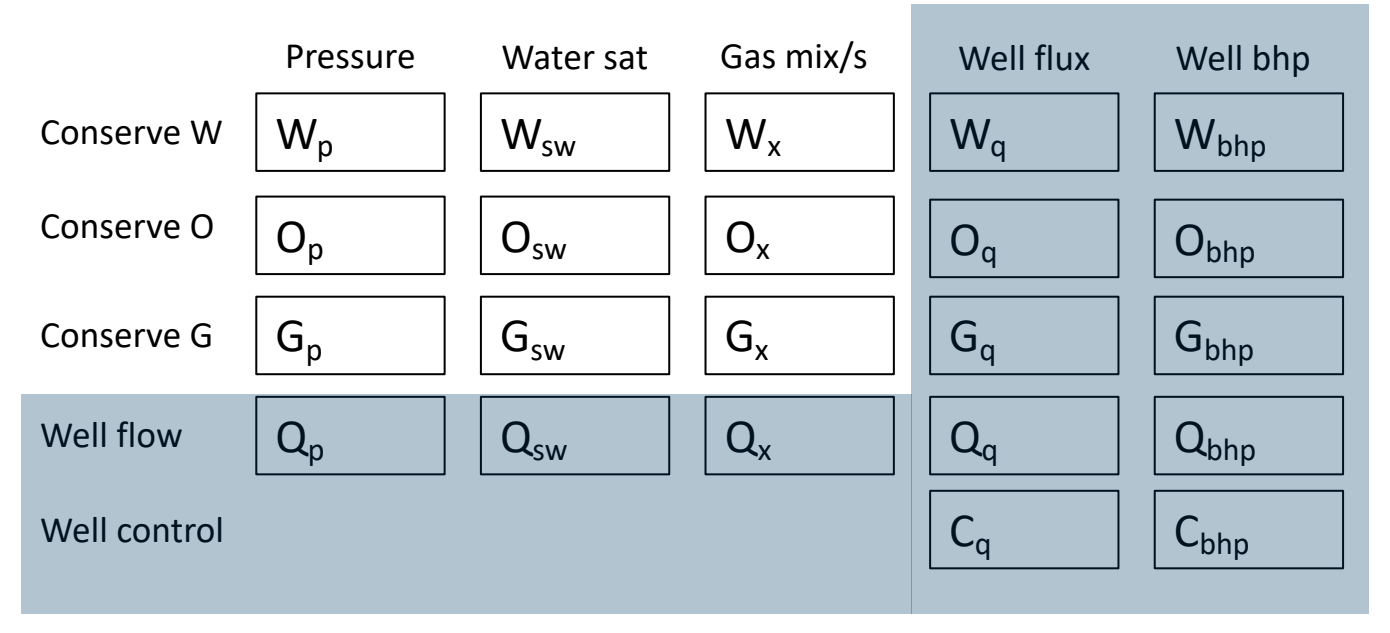

Figure: Schur complement eliminates well unknowns

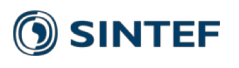

# Bottleneck 2

#### Assembly of nonlinear equations slow

- Functions implement residual equations
- AD class produces Jacobians

### Root cause: simple operations too expensive

- Every +-\*/ op triggers sparse matrix creation
- Even when matrix is diagonal or identity!

 $flux[phase] = upwind.selectric(b * mob) * (transi * dh);$ 

Every multiplication, assignment and select() trigger sparse matrix creation.

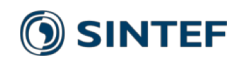

# Bottleneck 2 – addressed

#### Replace SparseMatrix in AD class with smart wrapper

- Wrapper treats zero, identity and diagonal matrices with custom code
- No change at all to the simulation code!

### Result:

• Norne case ~3.5 times Eclipse runtime

 $flux[phase] = upwind.selectric(b * mob) * (transi * dh);$ 

Now only select() trigger sparse matrix creation (since result depends on unknowns in multiple cells)

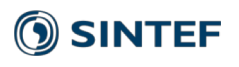

# Bottleneck 3

### Linear solver dominates runtime (again)

- Time-consuming setup of matrices for preconditioner and solver
- Outer linear solve of full system is slow

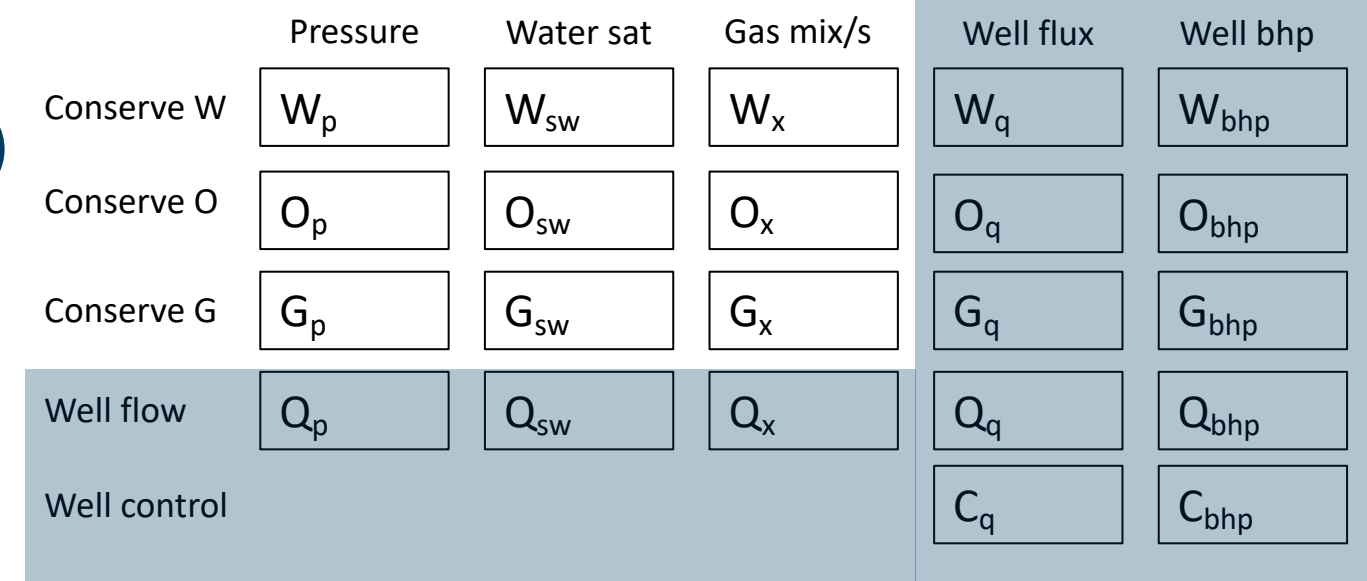

# Bottleneck 3 – addressed

### Change system matrix structure

- Use block-ILU0 instead of CPR
- Before: 3x3 system of NxN sparse matrices
- Now: NxN sparse matrix of 3x3 blocks (or 4x4 for polymer etc.)

#### Result:

• Norne case ~2.5 times Eclipse runtime

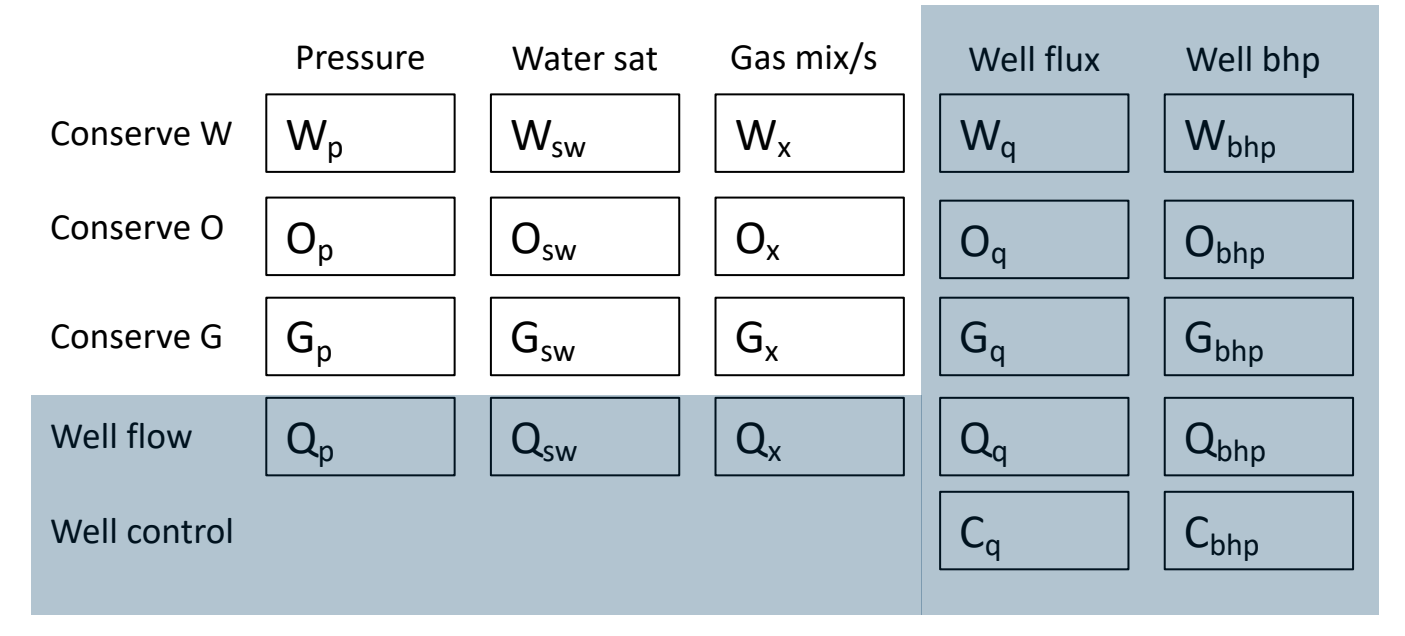

#### **OSINTEF**

### Bottleneck 4

Assembly of residual and Jacobians dominate (again)

Root cause: cache-unfriendly use of AD class

Root cause: (still) too many sparse matrix ops

 $flux[phase] = upwind.selectric(b * mob) * (transi * dh);$ 

The multiplication "b  $*$  mob" requires writing the result vector to memory before doing the next operation

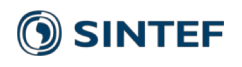

# Bottleneck 4 – addressed

### Completely change assembly approach to use local AD

- Meaning: only handle fixed number of local derivatives for each variable
- Much better cache performance
- Matrix assembly is separate
- Clever trick to get derivatives for fluxes (that depend on two cells)
- Was gradually prototyped by A. Lauser for 2-3 years before switching

#### Results:

• Norne case  $\sim$  1.7 times Eclipse runtime ( $\sim$  1.1 or better by now)

#### Consequences:

- Assembly no longer resembles MRST
- More complex code structure to understand for programmers

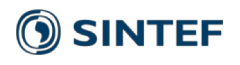

# How to find the next bottleneck?

### • Common sense and intuition? Often fails…

• Linuxbenchmarking.com

### • Profiling:

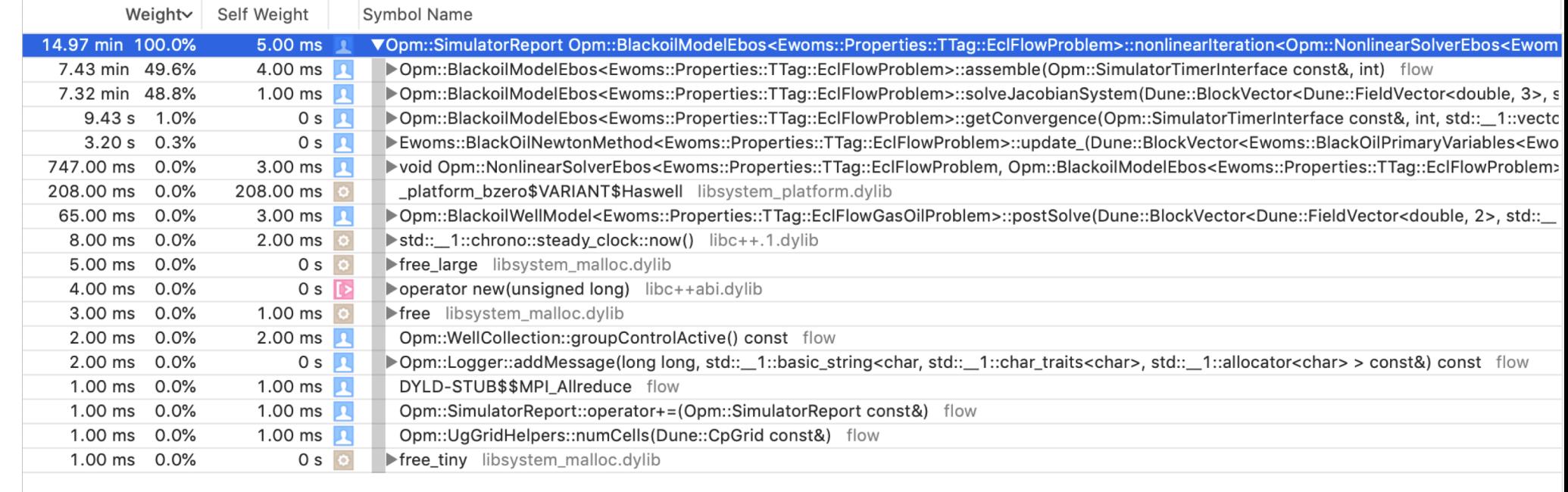

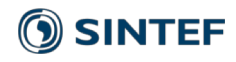

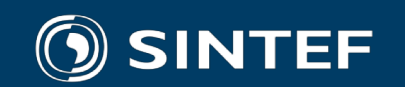

Technology for a better society